# POSTGRES UNIVERSAL DATABASE

 $\bigoplus$ 

Олег Бартунов

МГУ, Postgres Professional

Oleg Bartunov<br>Moscow University<br>Postgress Profeccional Oleg Bartunov Moscow University Postgres Professional

CERN, Jan 17, 2020

#### Postgres developer/contributor since 1995

#### **When I started using Postgres**

- No Slonik
- No UTF-8, even no 8-bit
- No WAL
- No MVCC
- No replication
- No usable non-scalar data types
- No subselects, no window functions, no CTE
- It was Postgres95

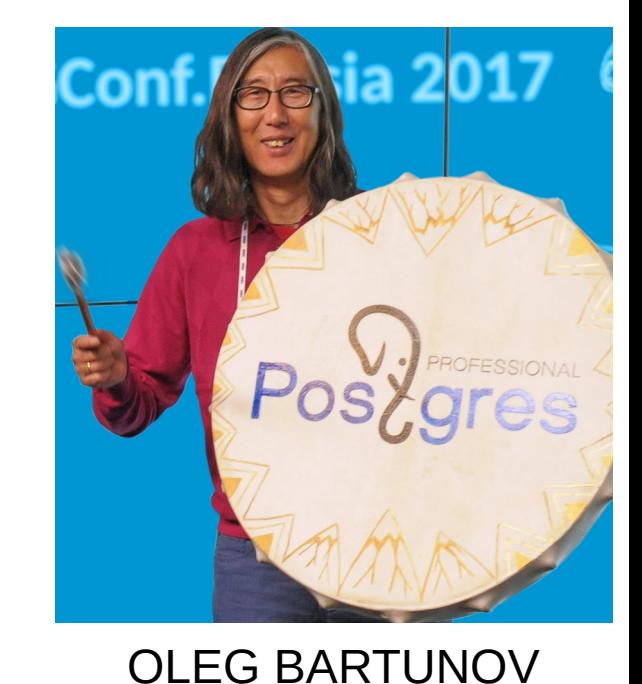

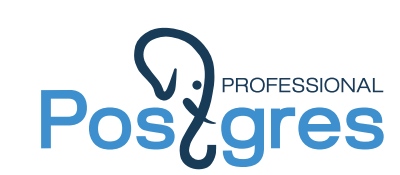

#### Postgres developer/contributor since 1995

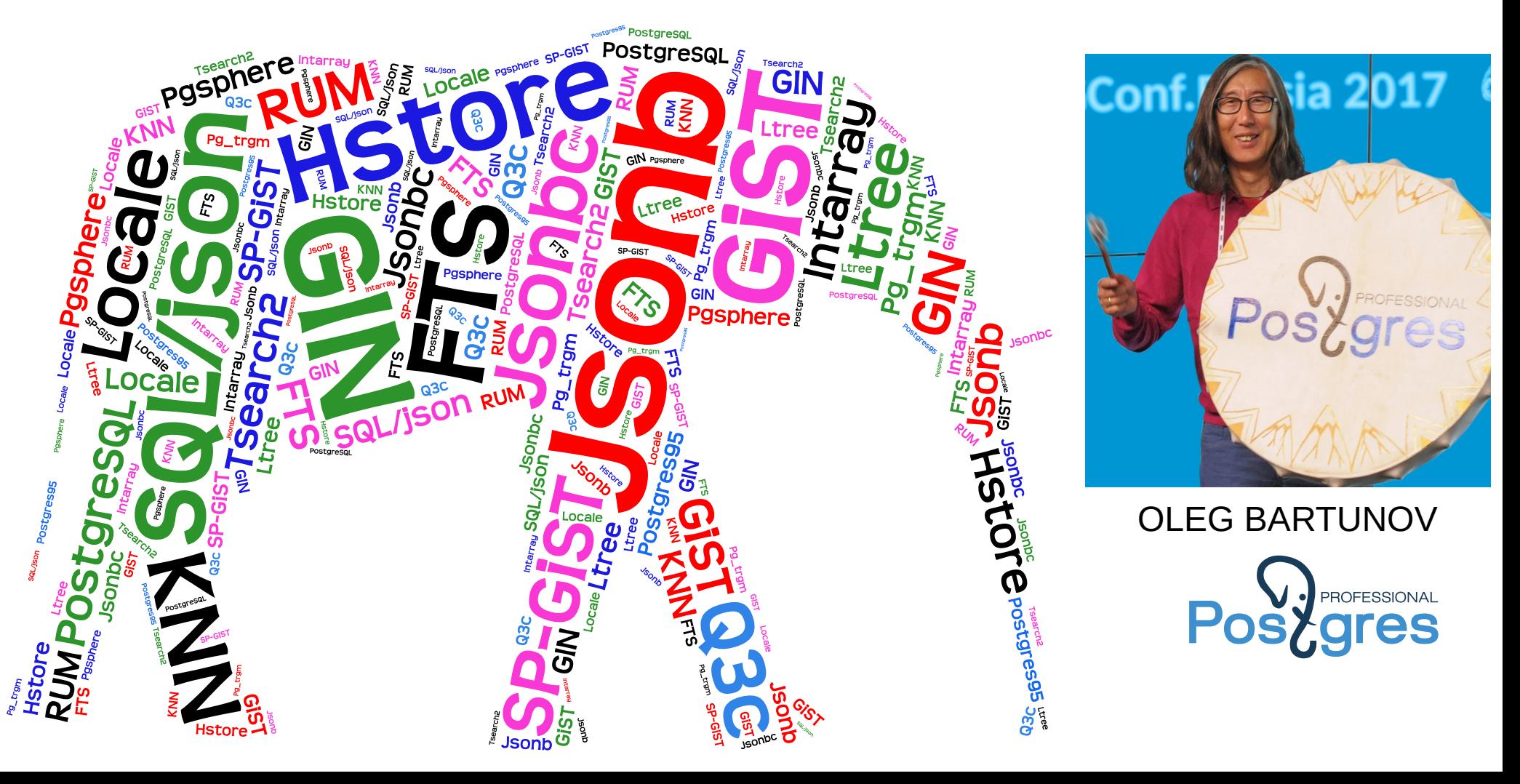

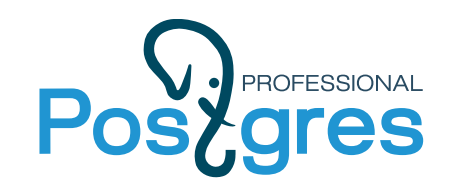

# **How to choose a right database ?**

- **People usually choose a database looking on**
	- Functionality, Performance
	- Availability License, price
	- Local expertise, Personal experience
	- Compatibility to existing environment
	- Support
- **After project started**
	- Need new functionality, Better performance
- **Project is in production, no way to change database**
	- Starting to use various ugly «solutions»
	- System works, but looks pretty strange

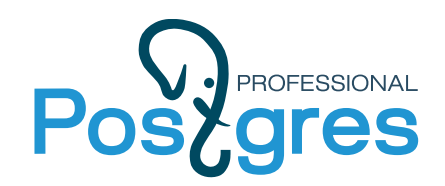

## **If you chose a wrong database**

System works, but looks pretty strange

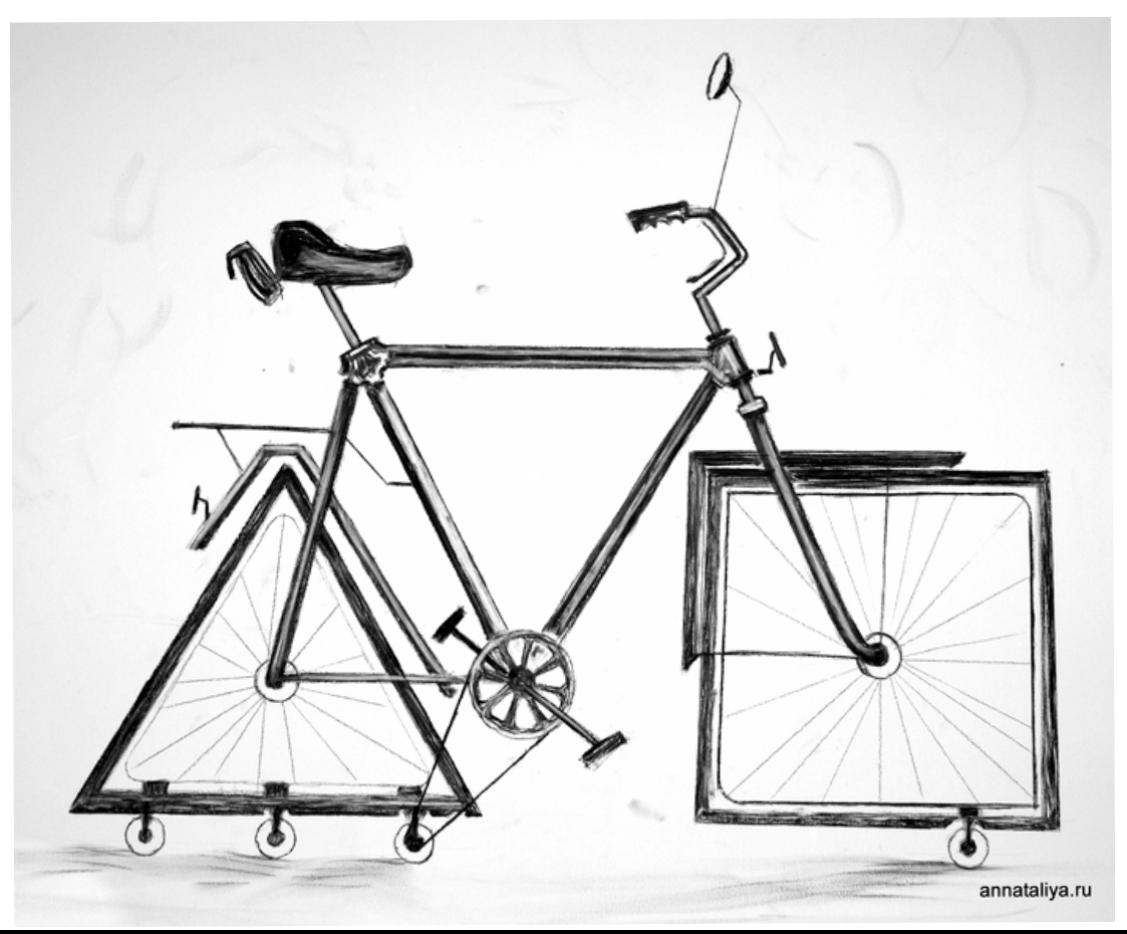

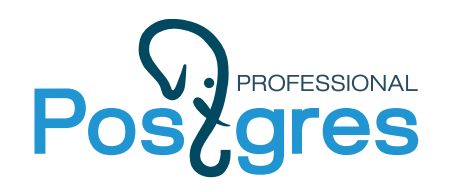

# **PostgreSQL Universal Database**

- Any project could start with PostgreSQL
- PostgreSQL is a reliable and stable database with rich functionality and long history
- PostgreSQL has liberal BSD license, cross platform  $($  ~30)
- Developed by international community, no vendor lock
- PostgreSQL is **EXTENSIBLE**, this is the very important feature, which people miss ! It allow database to support
	- New workloads
	- New functionality
	- New environment
	- Often without restarting a server, no need core programmer.

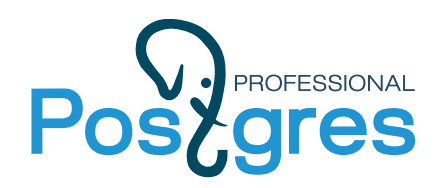

# **PostgreSQL Universal Database**

# Extensibility makes PostgreSQL Universal Database !

*"It is imperative that a user be able to construct new access methods to provide efficient access to instances of nontraditional base types"* Michael Stonebraker, Jeff Anton, Michael Hirohama. Extendability in POSTGRES , IEEE Data Eng. Bull. 10 (2) pp.16-23, 1987

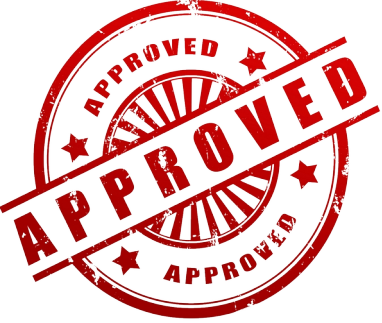

#### Postgres can be extended:

Functions, data types, operators

Procedural languages (sql, pl/pgsql, pl/perl, pl/python, pl/tcl, pl/R, pl/java, …,pl/v8) Indexes (Btree, Hash, GiST, GIN, SP-GiST, BRIN, BLOOM) Foreign Data Wrappers (almost to all databases)

#### **PostgreSQL: OLTP, MPP, OLAP, CLOUD, GIS, STREAM, TIMESERIES, GPU, NoSQL**

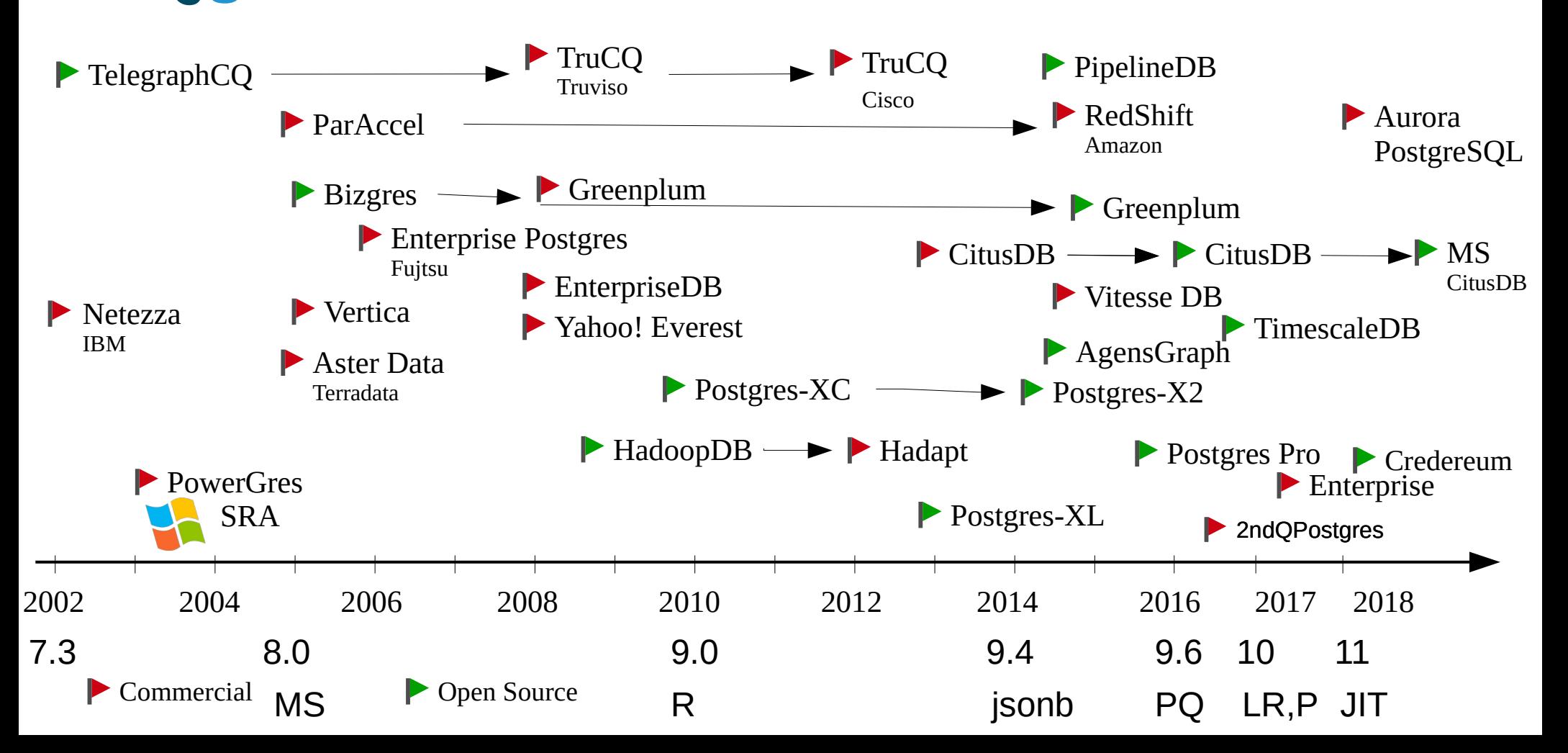

**PROFESSIONAL** 

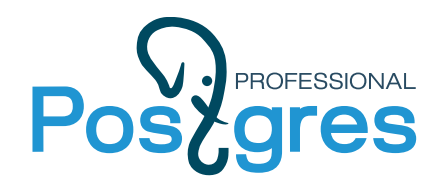

# **Postgres Evolution**

1996 — Project starts 1997 (6.1) — Internationalization **+World** 2005 (8) — Windows support **+Window users** 2010 (9) — Built-in replication +**Enterprise users** 2014 (9.4) — Jsonb +**NoSQL users** 2016 (9.6) — Parallel Query +**OLAP users** 2017 (10) — Logical Replication, Declarative Partitioning  $2018(11) - JIT$ 2019 (12) — Pluggable storage API, SQL/JSON 202X (?) - Cloud support ! +**ALL** 

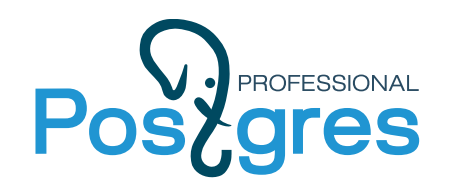

# **Postgres Community Evolution**

- 198X Academic Postgres (x10)
- 1995 Community Postgres95 (<400)
- PostgreSQL V6

Community develops for Community

- 200X First Postgres-centric companies (GreatBridge, 2ndQuadrant, EDB...) +Full-time developers for Community
	- First enterprise forks

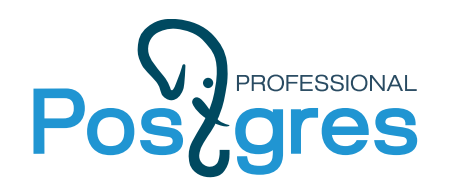

# **Professional Postgres**

- 2010 Enterprise companies recognize Postgres
- 2015 Majority of major developers were hired by PGcompanies (+Citus Data, +Postgres Professional)
	- Now the companies drive the development
	- Community: test, approve
	- Postgres became Enterprise ready (More forks)
	- Postgres became Professional

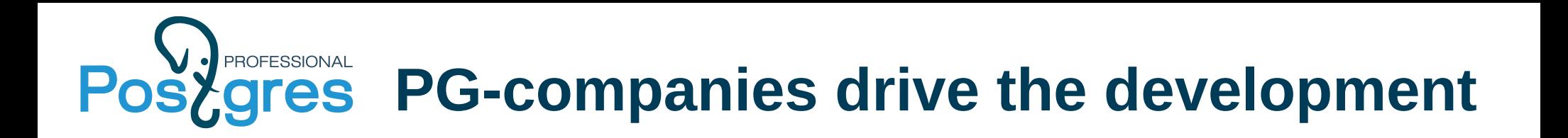

PG-companies - proxy between Enterprise and Community

- Big enterprises require additional features "right now"
- PG-companies develop, support and test these features in their forks
- Some features returned back to community (not easy)
- Community accept (if) and support code

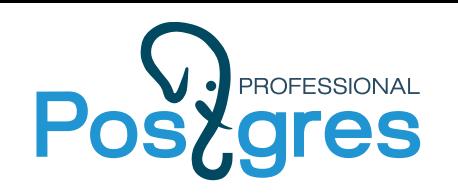

- 64-bit XID (community?)
- Multi Master cluster (community?)
- Incremental backup (pg\_probackup, opensource)
- Advanced partitioning (pg\_pathman, opensource)
- Threaded Postgres (community?)
- Sharding (in development)
- Built-in pooler (PG13?)
- Seamless upgrade (in development)
- SQL/JSON (PG12)

#### PROFESSIONAL **Popularity of PostgreSQL is growing**

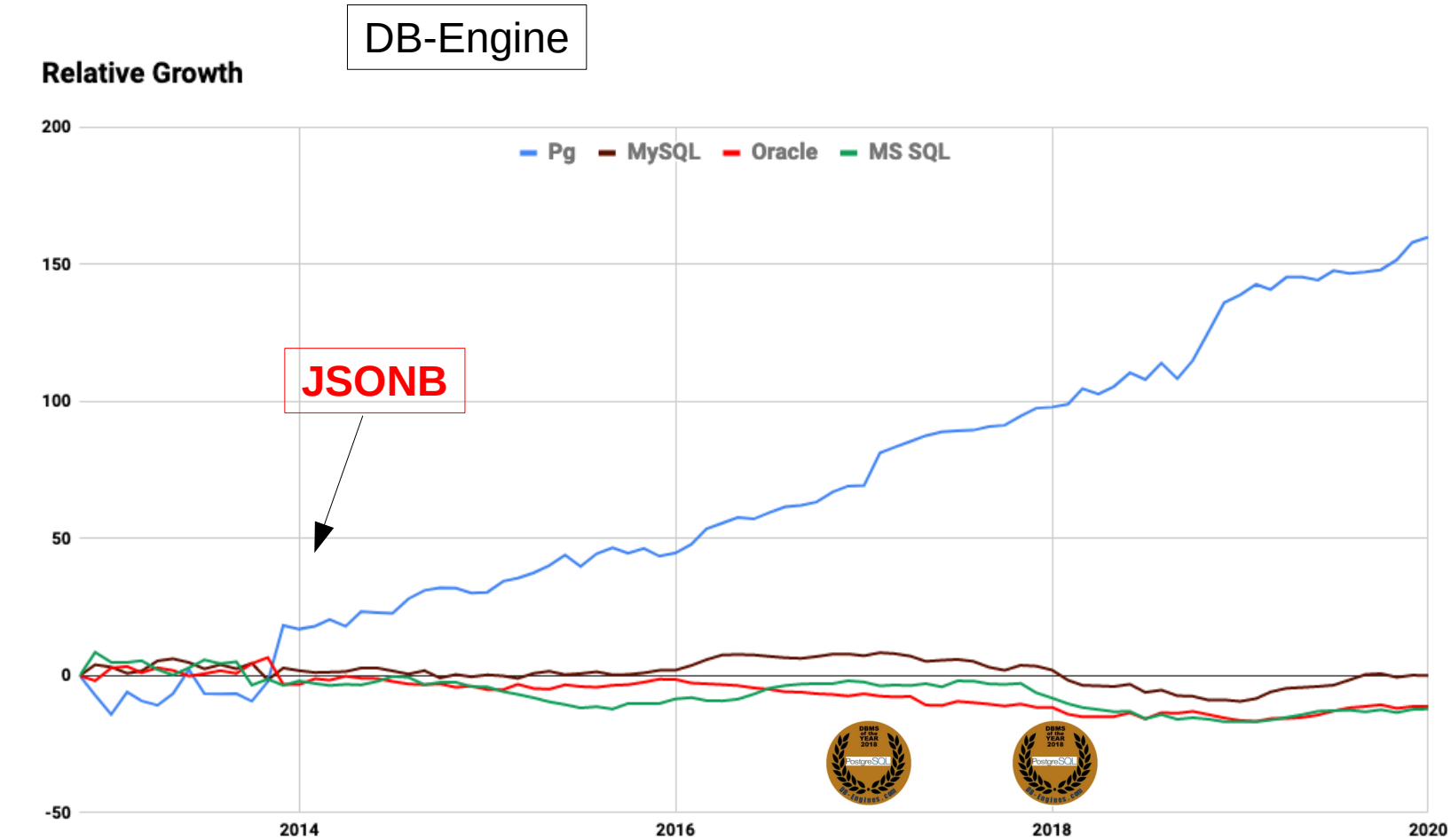

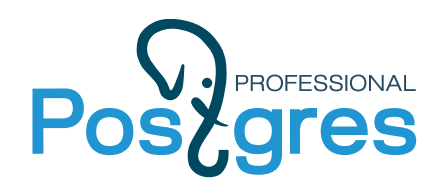

# **Hacker News Hiring Trends - 2019**

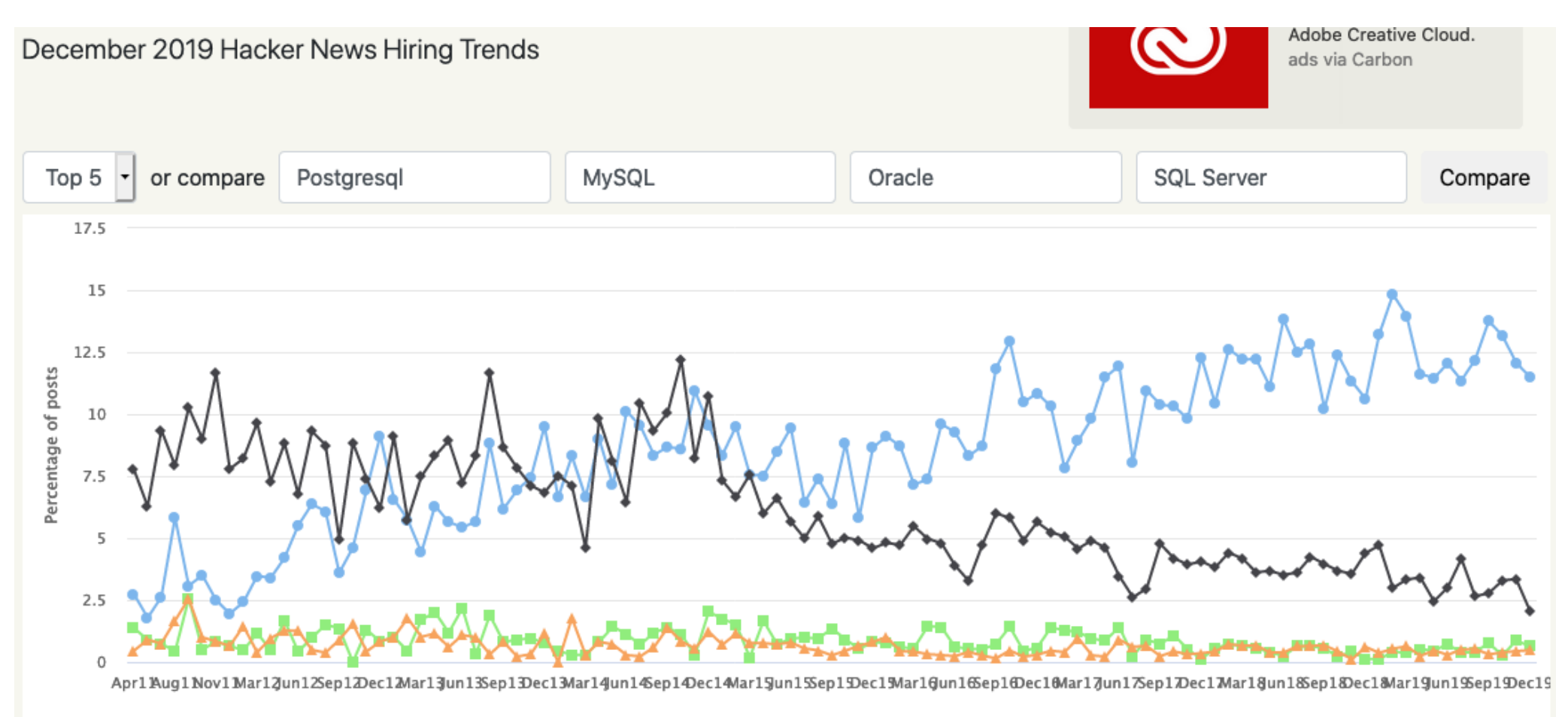

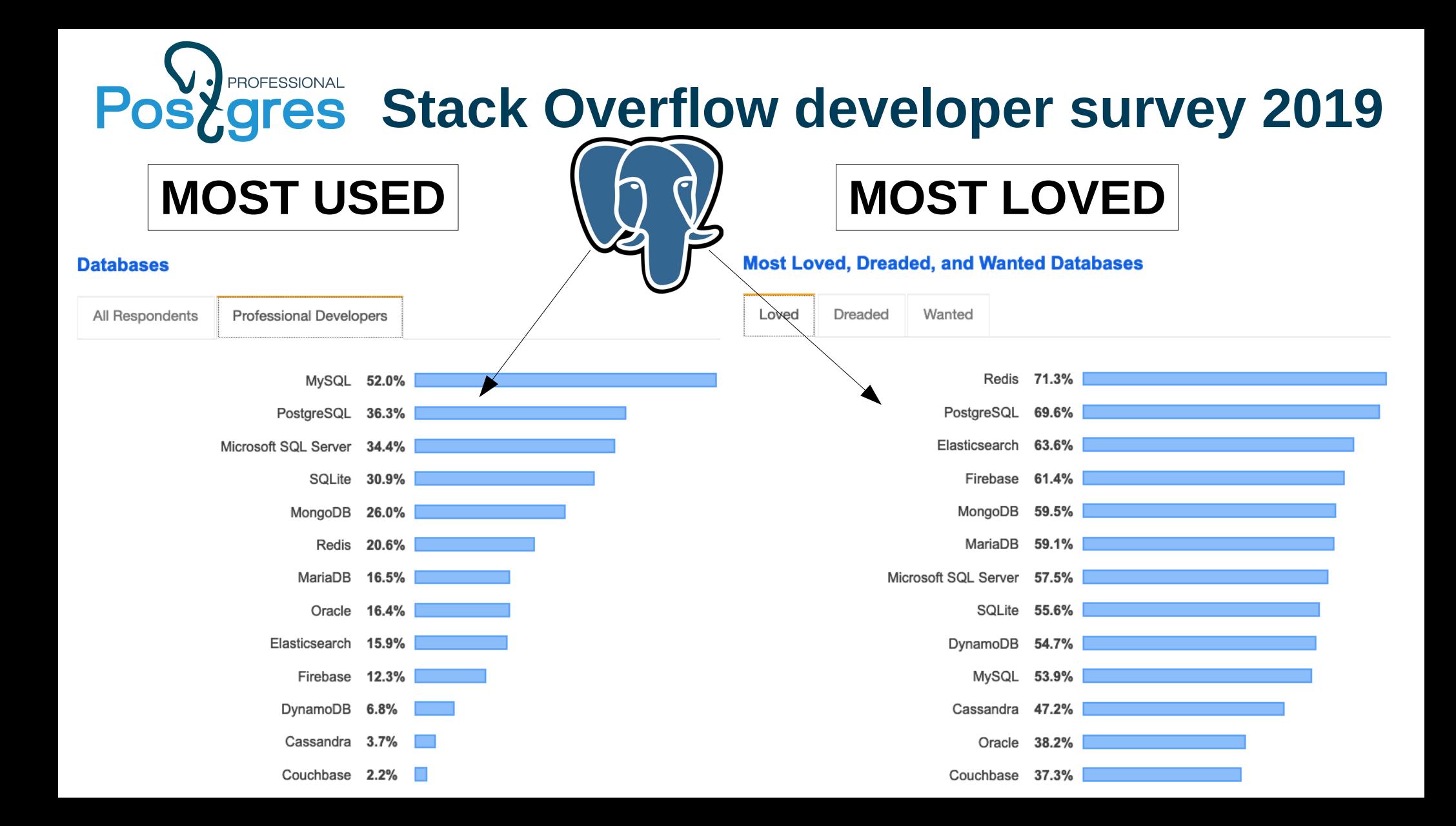

#### **Postgres in Russia is database #1**

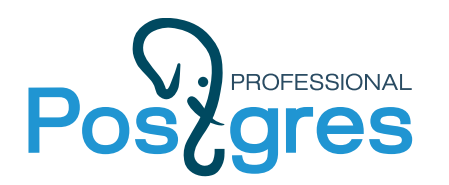

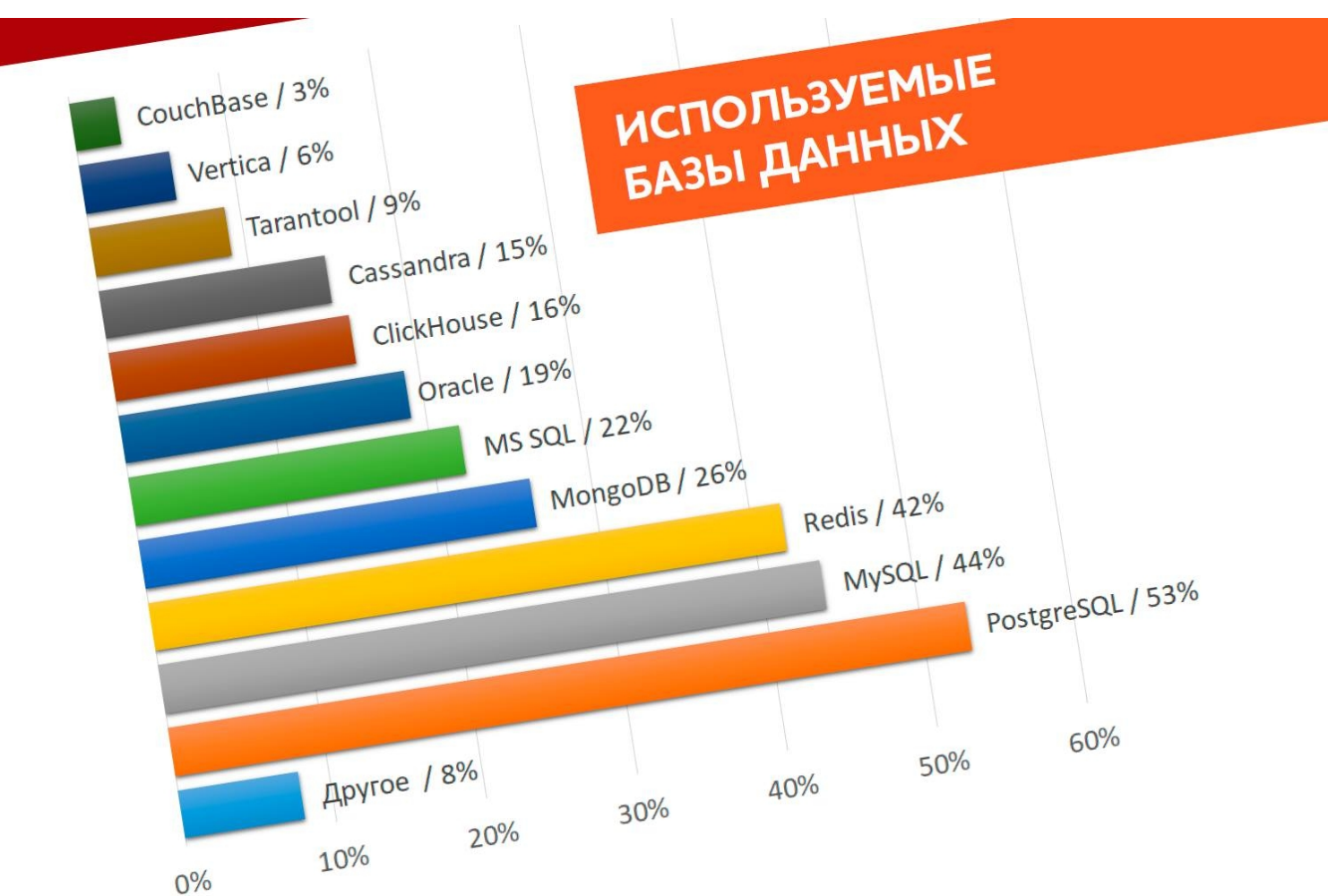

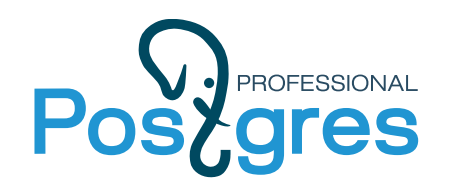

#### **PostgreSQL > Oracle in Russia**

**PostgreSQL and Oracle vacancies** 

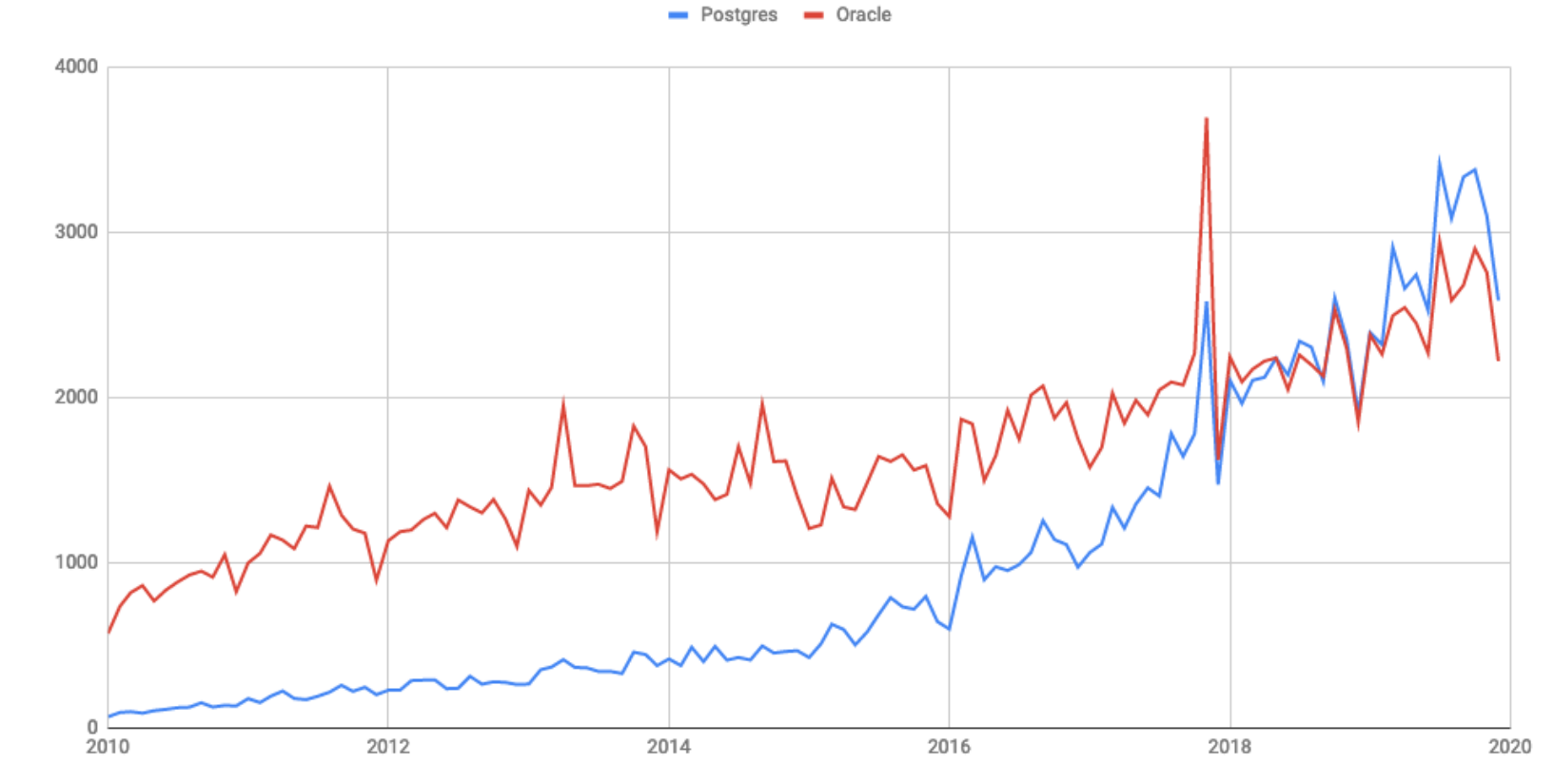

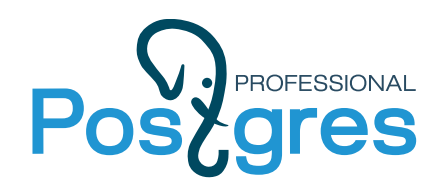

# **Web and Postgres: 1996-2018**

- 1996: Start using Postgres on Web, no 8-bit support introduced **locale** support
- 1999: World's top-5 portal. We start with PostgreSQL 6.5. on server  $\sim$  my smartphone to support > 1 mln. users/day. Quickly run out of resources
- Denormalize, use arrays -> slow -> discover **GiST** → improve **GiST intarray** with indexes
- Need FTS, made tsearch using intarray and GiST indexes
- Need fast search on hierarchical data **ltree** GiST indexes
- Need flexible schema **hstore** GiST index
- Need faster FTS **GIN** index for tsearch, hstore
- Need misprint search **pg\_trgm** GiST/GIN indexes
- Compete to NoSQL better/binary json **jsonb** GIN index **jsonpath**
- Need faster FTS **RUM** access methods

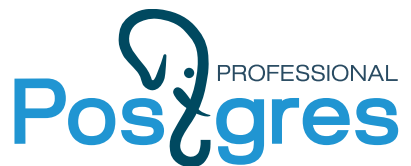

#### **NoSQL Postgres**

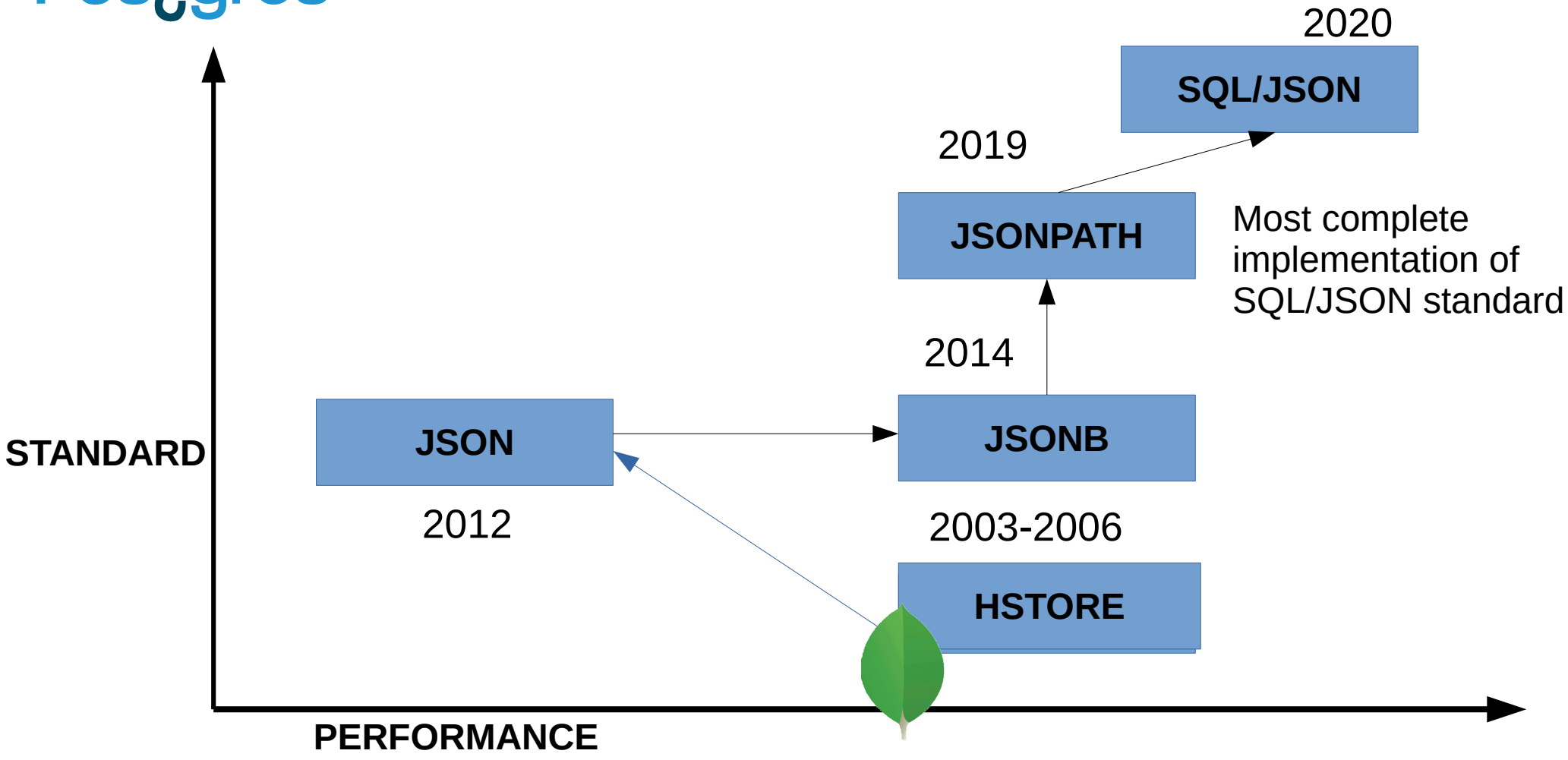

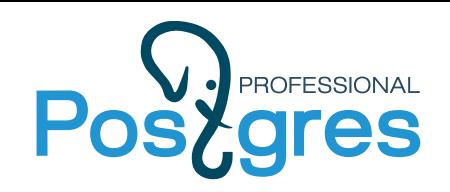

# **ROFESSIONAL What is the fate of the Universe?**

#### WRITTEN IN THE STARS

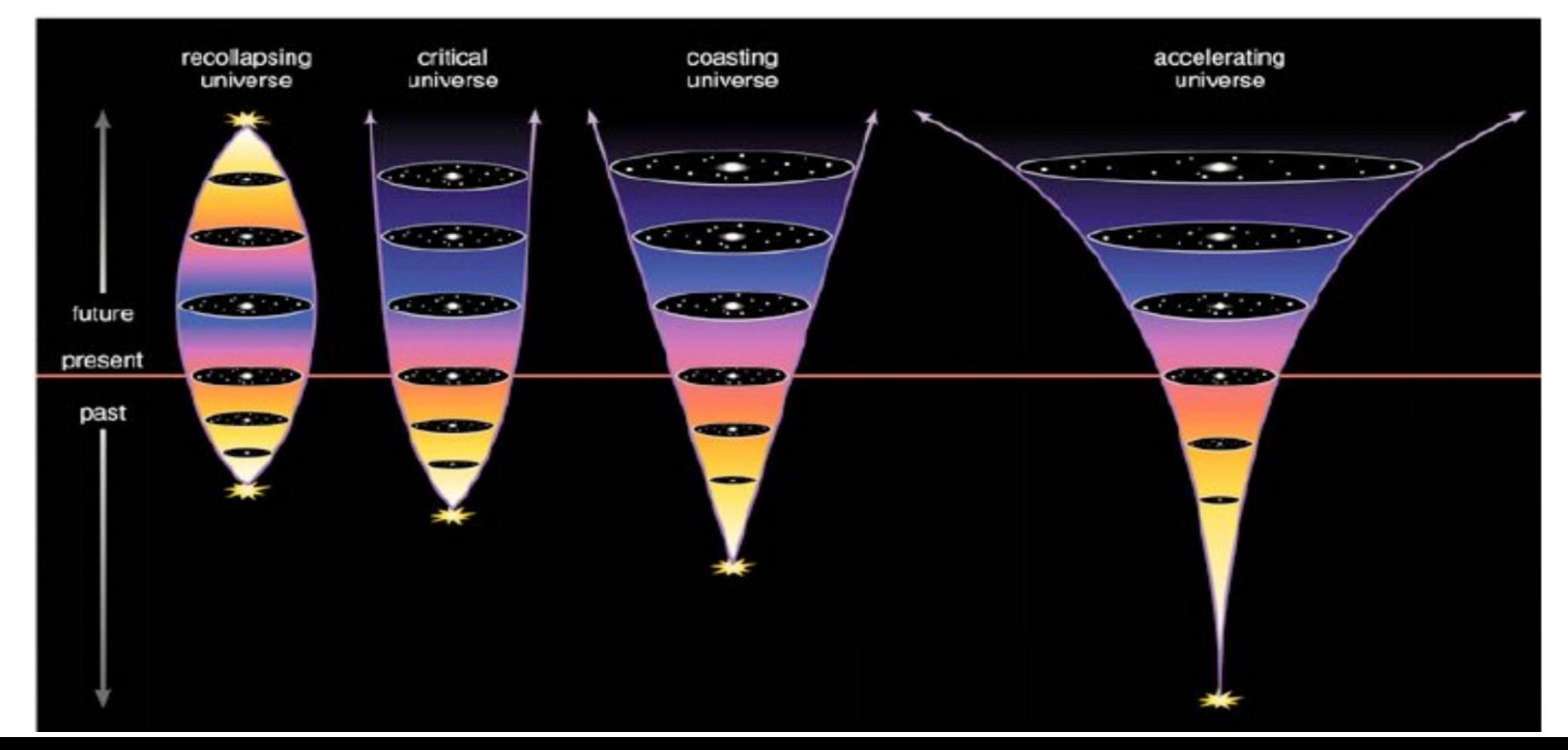

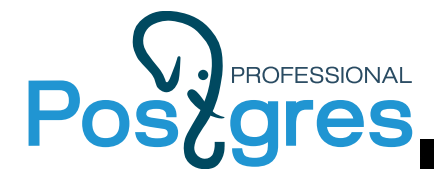

#### **SN Ia 1994D in NGC 4526**

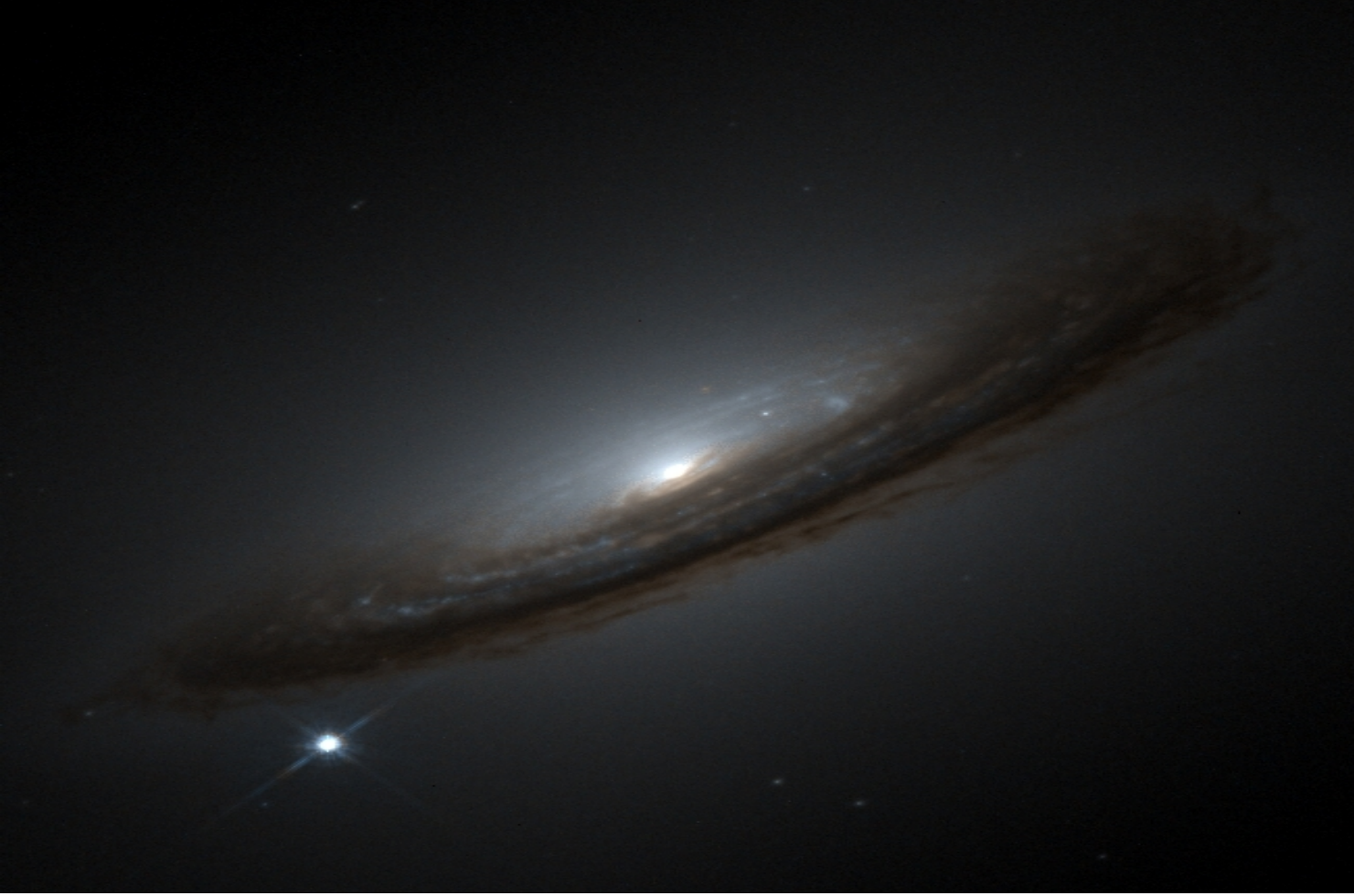

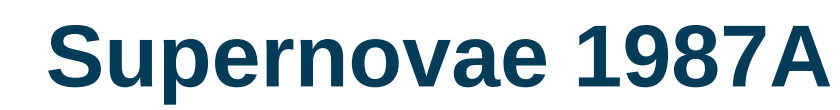

PROFESSIONAL

gres

SN 1987a, Type II, +2.9, Tarantula Nebulae in LMC, 168 000 ly, progenitor: Sanduleak -69° 202,

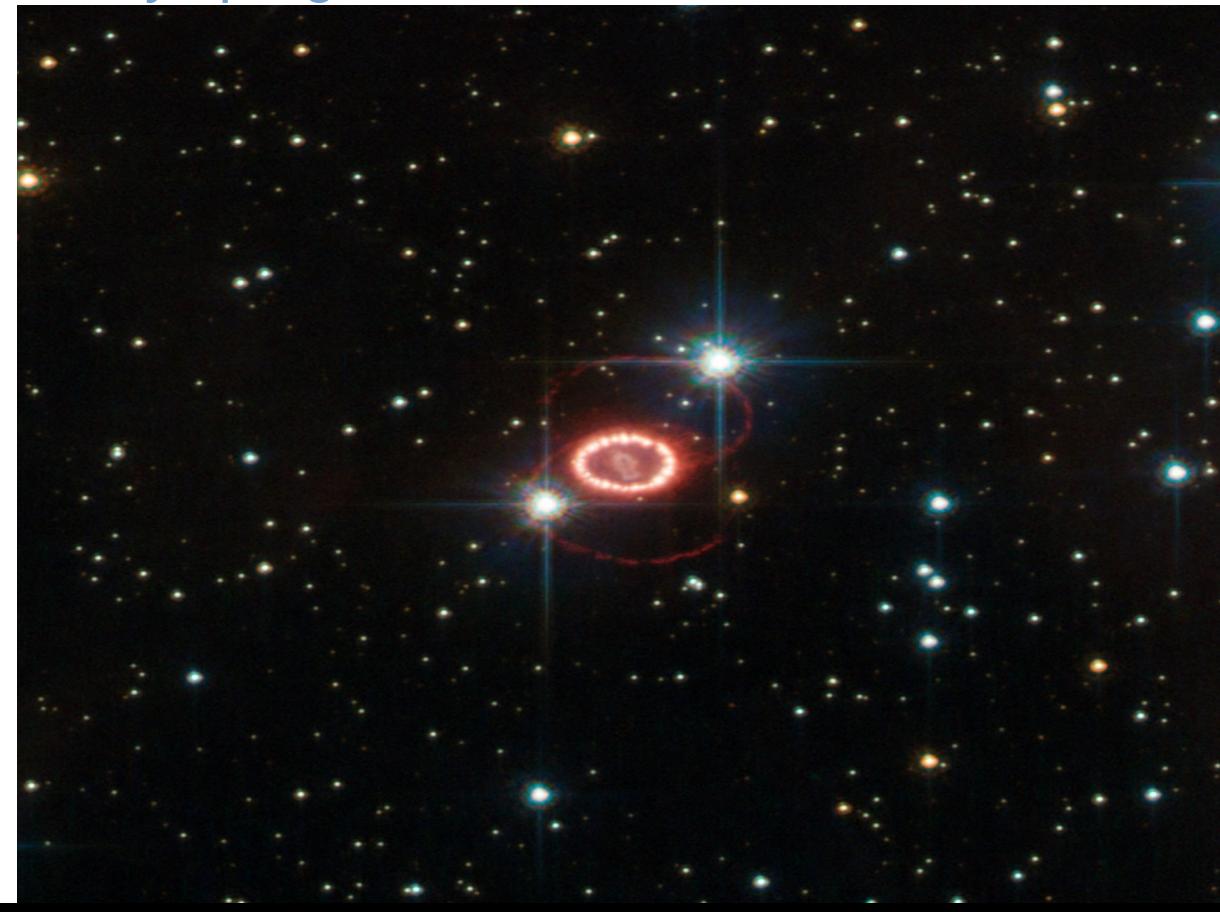

#### **The Scale of the Universe PROFESSIONAL** rae

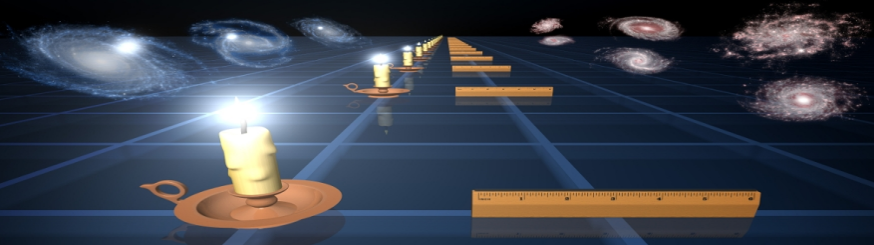

• Supernovae(Ia) - «standard candles» Used to measure the distance to the host galaxy

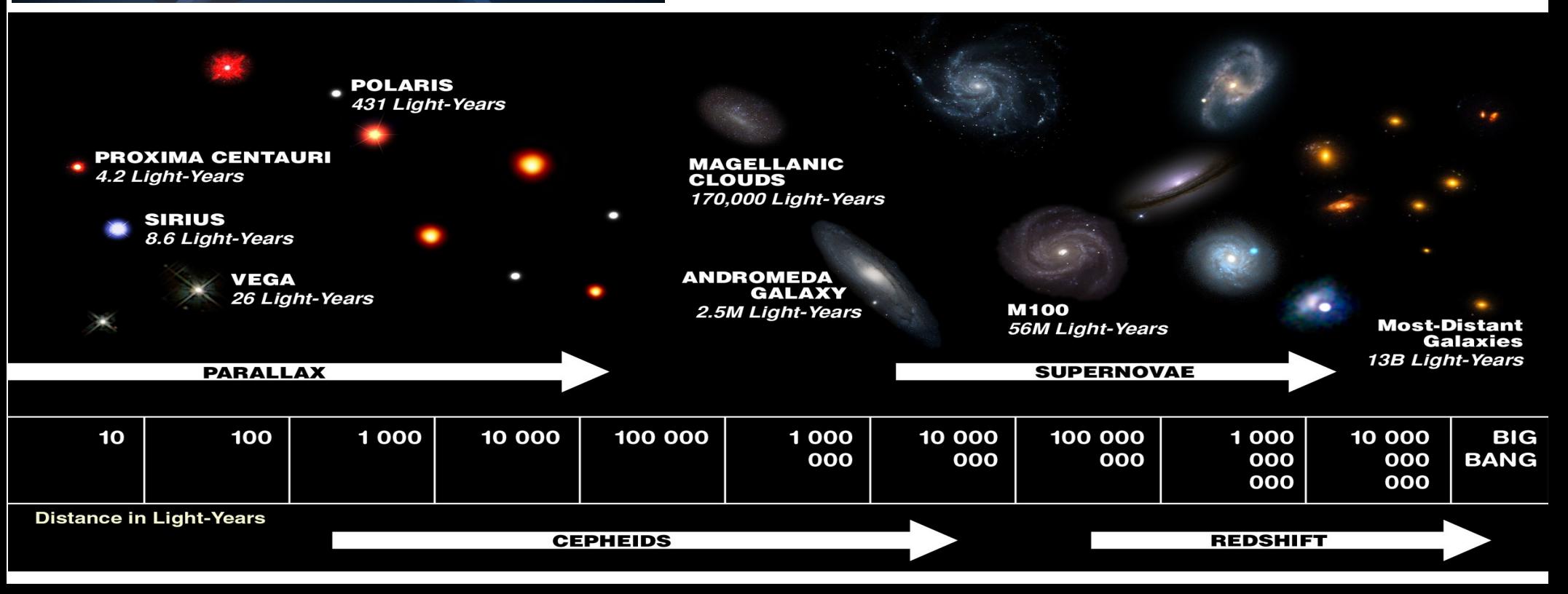

# Postessional M31 (Andromeda), AZT-5

 $1972$  expanse  $\frac{6}{7}$  T3 = 22"05"+22"55

 $1374$ EL 168

 $(3)$ 

 $431$ 

SN 2008fv in NGC 3147, Draco Dmitry Tsvetkov, SAI MSU

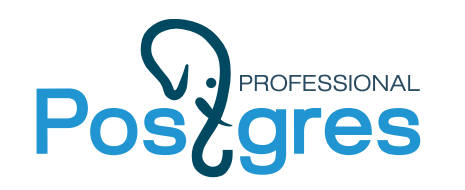

#### **Blink Comparator (Manual Discovery)**<br> **Gres Many hours of hard work !**

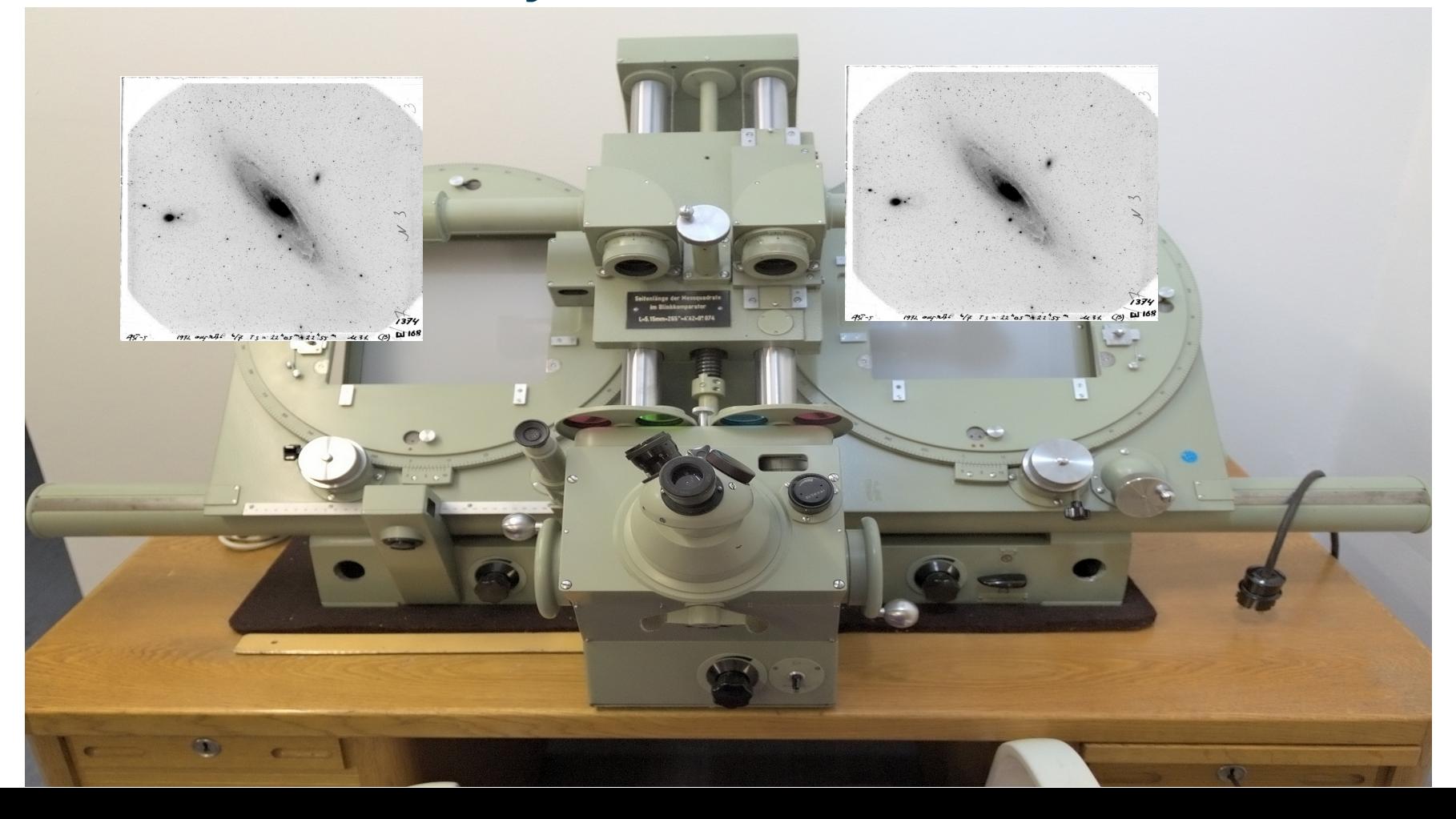

#### M31 ( Andromeda), AZT-5 Posy gressional

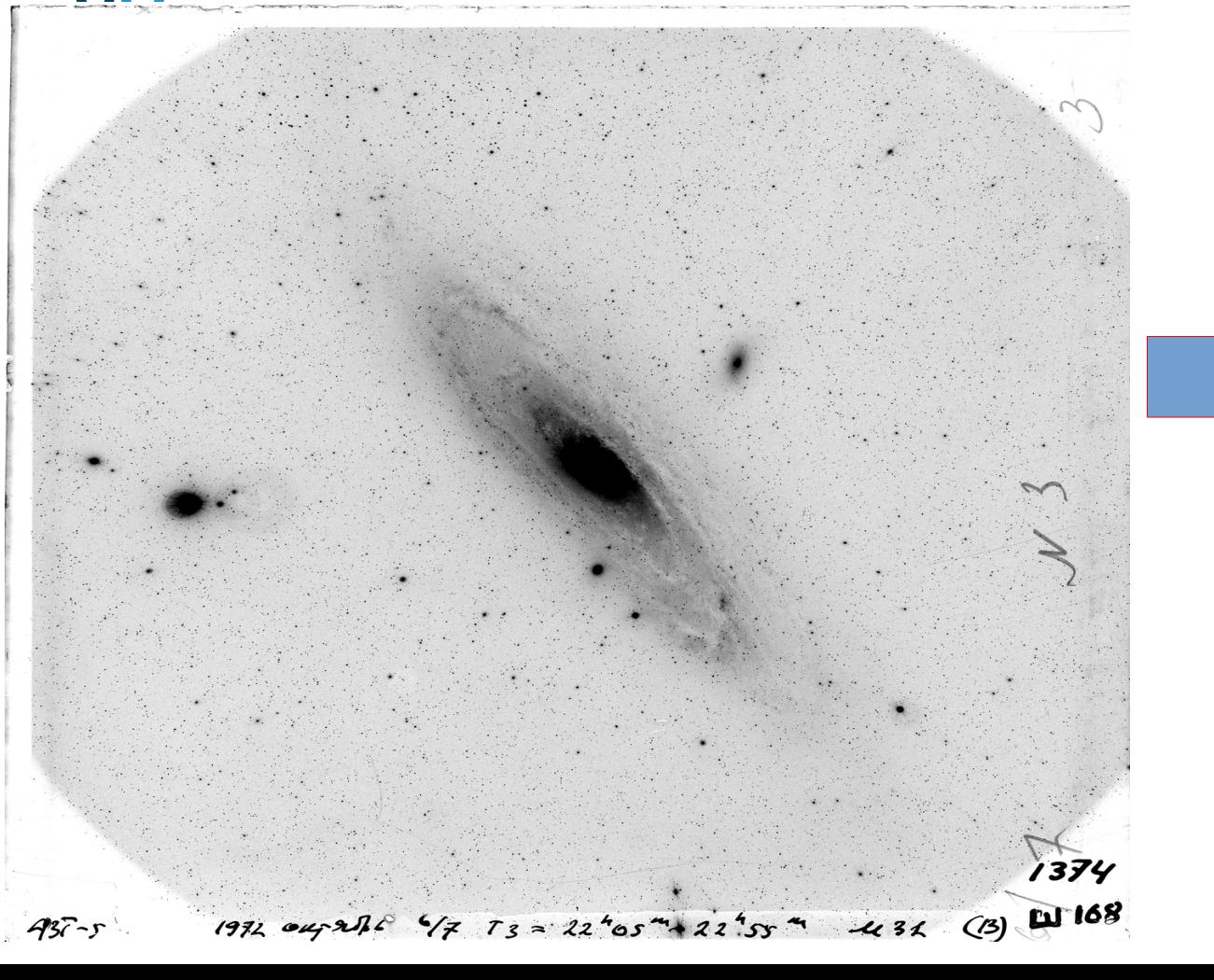

x-00002 | 1.3300139 | - 89.9332336 x-00003 | 3.2556022 | -89.9641031 <-00004|3.6464625|-89.9060142  $-00005$  | 6.3110253 |  $-89.9523947$ x-00006 | 6.6275517 | -89.9279197 x-00007|7.8266025|-89.9129272 <-00008|9.0694378|-89.9714031 x-00009 | 9.6627953 | - 89.9244314 <-00010|10.0494292|-89.9705058 x-00011|10.4863922|-89.9699058 x-00012|11.0953692|-89.9016031 x-00013|11.3240233|-89.9344336 x-00014|11.7906064|-89.9070308 x-00015|12.0416581|-89.9300586 (-00016|12.0522308|-89.9002281 x-00017|12.2808536|-89.9107669 x-00018 | 13.0316142 | -89.9214558 x-00019|13.8727033|-89.9577031 x-00020|14.6546639|-89.9191919 x-00021|18.3035981|-89.9447475 x-00022|18.5185631|-89.9446836 x-00023|19.8675597|-89.9836308 x-00024|20.9699533|-89.9226864 x-00025|21.6777744|-89.9256808 x-00026|23.3660669|-89.9036558 (-00027|24.2841308|-89.9516475 x-00028 | 24.3273161 | - 89.9202392 x-00029|24.5540458|-89.9246003 <-00030|24.5655172|-89.9122336 x-00031|26.3487519|-89.9460336 x-00032|26.5268008|-89.9311503 x-00033|26.6070808|-89.9271808 x-00034|27.4104919|-89.9768558 x-00035|27.8290442|-89.9304622 x-00036|28.5552036|-89.9199117 x-00037|29.4407347|-89.9762836 x-00038|30.5729608|-89.9377753 x-00039|30.7101131|-89.9105642 x-00040|33.2918250|-89.9106614 x-00041|33.4843678|-89.9442058

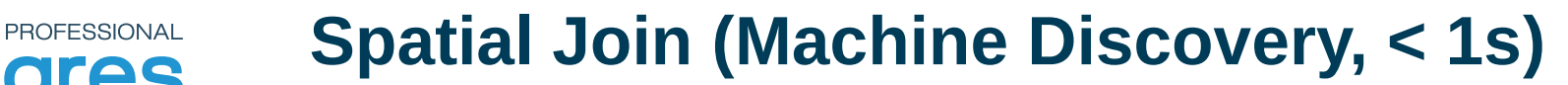

⋈θ

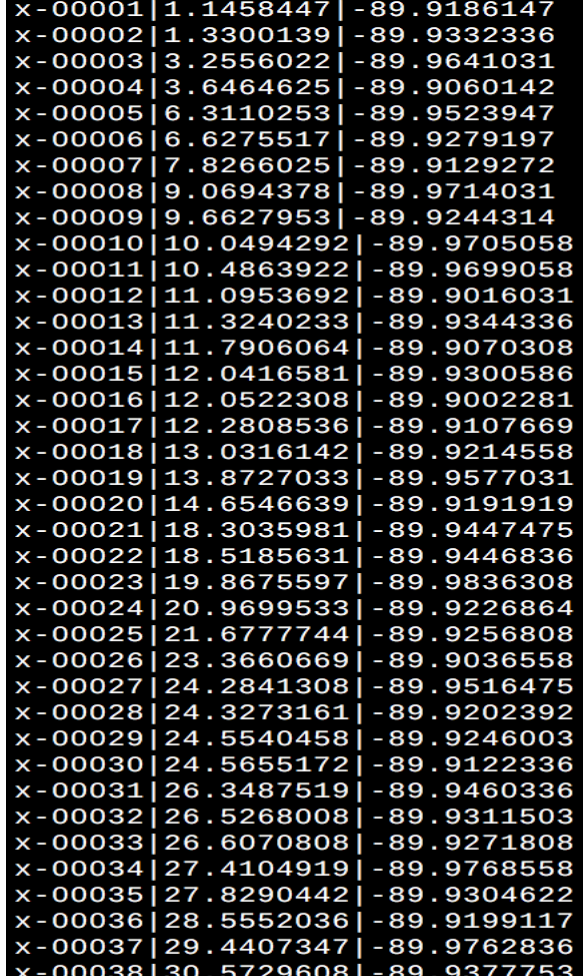

#### **Observations: 10^5 Catalog(s): 10^9**

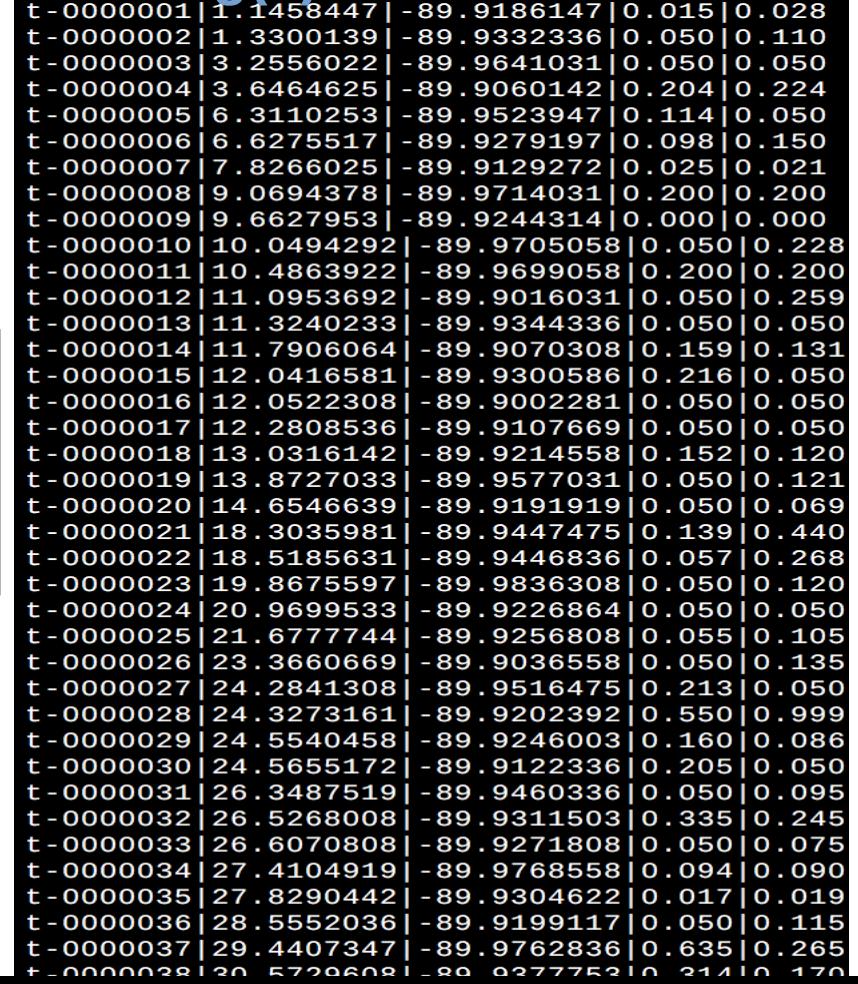

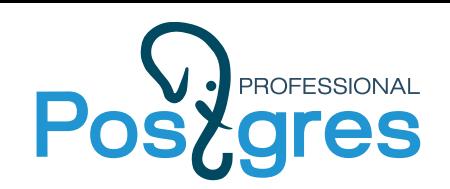

**Astronomy meets database**

#### **Indexing the SKY with PostgreSQL**

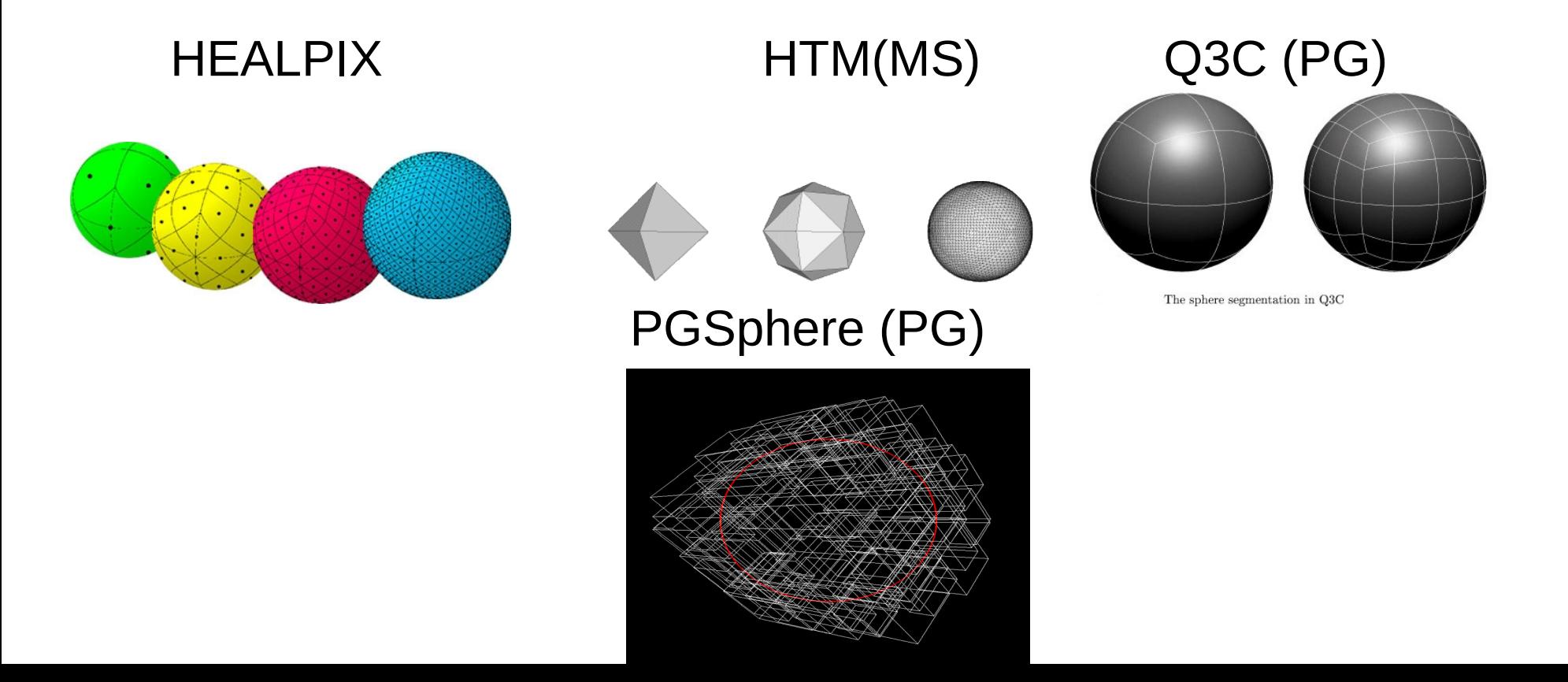

#### **Acceleration Expansion !**

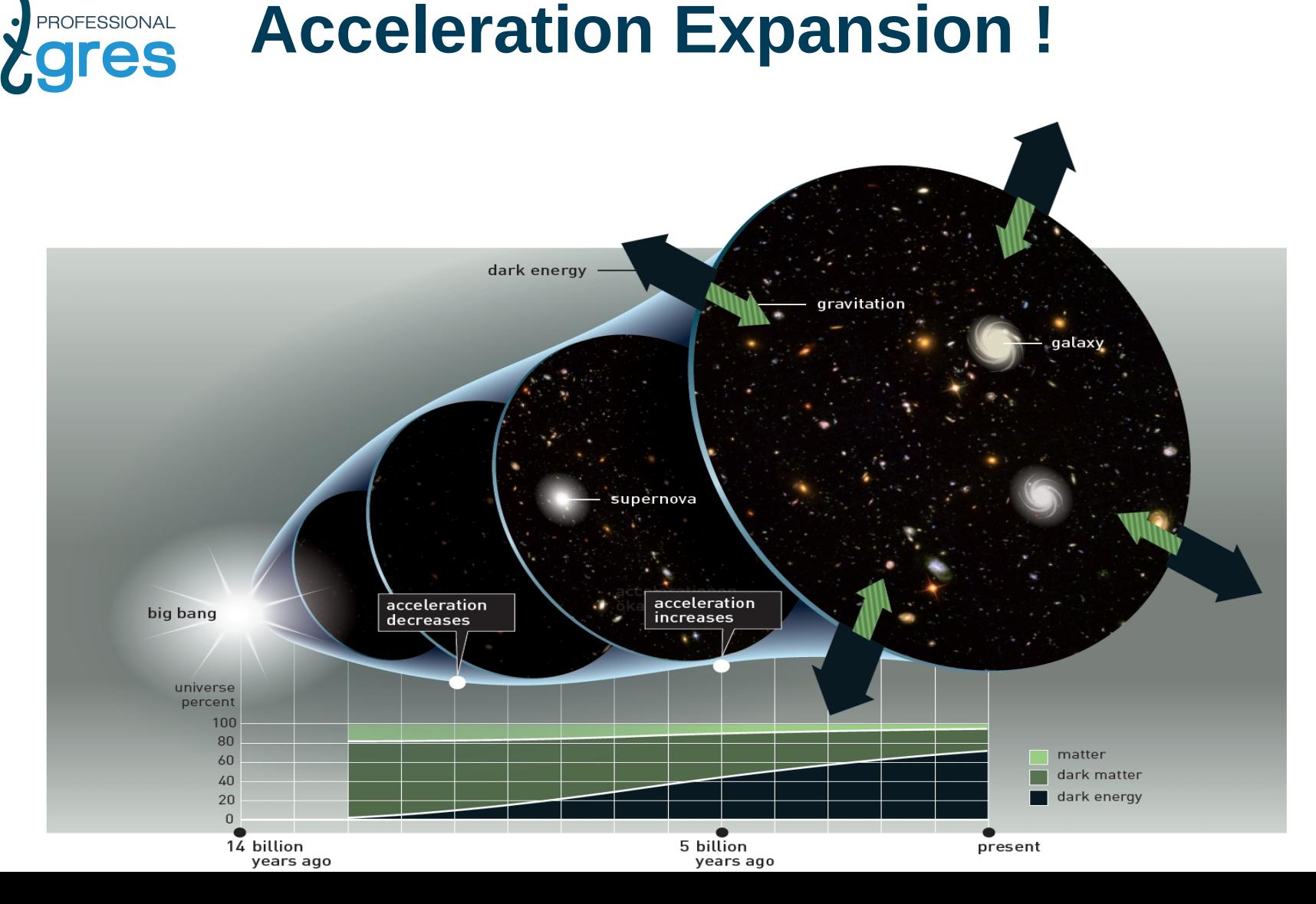

#### **Nobel Prize in Physics 2011** Postgressional

[Saul Perlmutter](https://www.nobelprize.org/prizes/physics/2011/perlmutter/facts/) ,[Brian P. Schmidt](https://www.nobelprize.org/prizes/physics/2011/schmidt/facts/) ,[Adam G. Riess](https://www.nobelprize.org/prizes/physics/2011/riess/facts/)

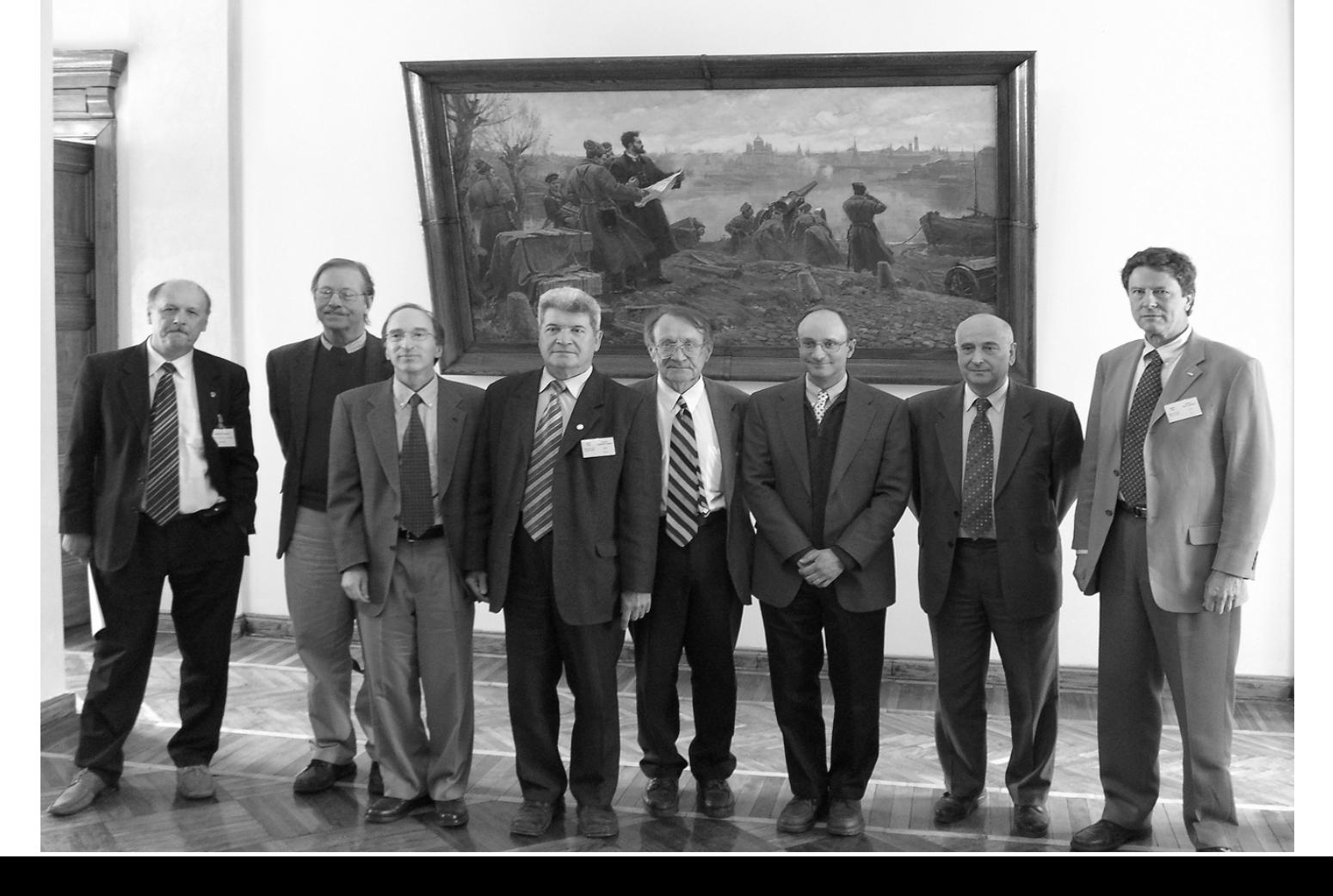

# Postgres in the Cloud The future of Postgres

# LA ASTER HE HE HE HE HE

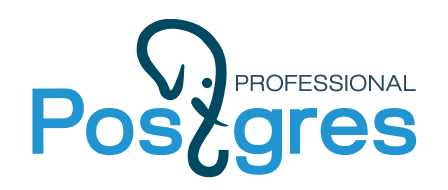

#### **PostgreSQL Future**

- Clouds default platform for databases, 75% of databases in 2022 will be in clouds (Gartner, June 2019)
- Challenges to Postgres
- Zero administration Adaptive Postgres, Seamless upgrade (bugfix,security) Scalability — Built-in sharding, Numa support, multicore improvements
- Multitenancy
- More storages, better NoSQL, Blockchain support

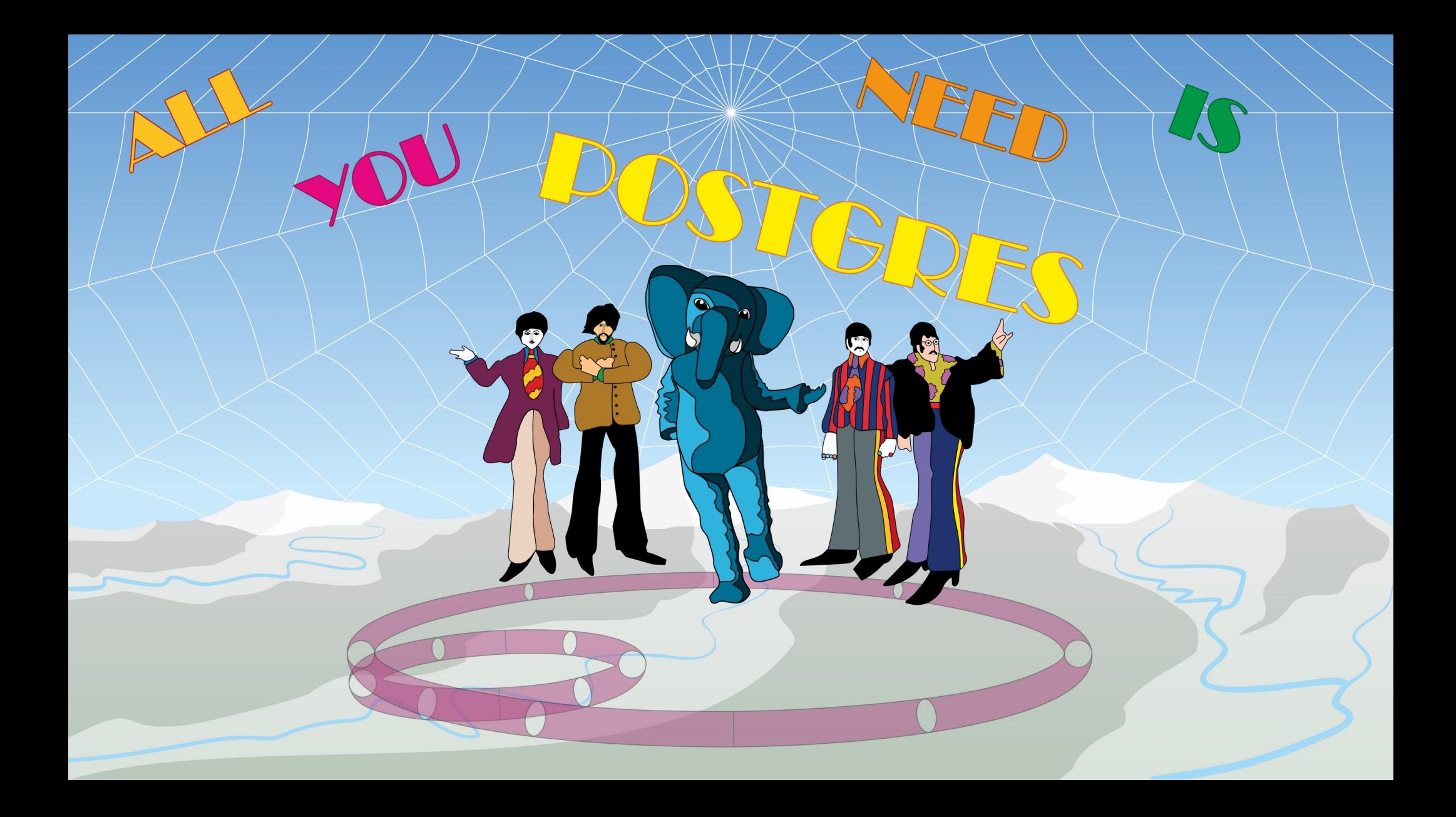